# CSE 333 Lecture 5 - data structures & modules

#### **Hal Perkins**

Department of Computer Science & Engineering University of Washington

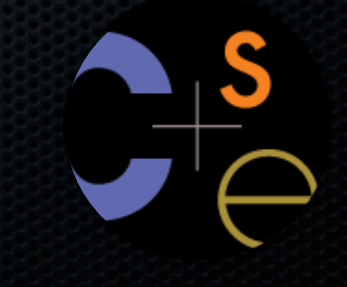

CSE333 lec 5 C.5 // 04-08-14 // Perkins

#### Administrivia

HW1 out now, due in 2 weeks minus ε. Start early and make steady progress

- Yes, you can use up to 2 late days on it
- No, you don't want to

New exercise (#4) posted, due before class Friday

#### Today's topics:

- implementing data structures in C
- multi-file C programs
- brief intro to the C preprocessor

### Let's build a simple linked list

#### You've seen a linked list in CSE143

- each node in a linked list contains:
	- ‣ some element as its payload
	- ‣ a pointer to the next node in the linked list
- the last node in the list contains a NULL pointer (or some other indication that it is the last node)

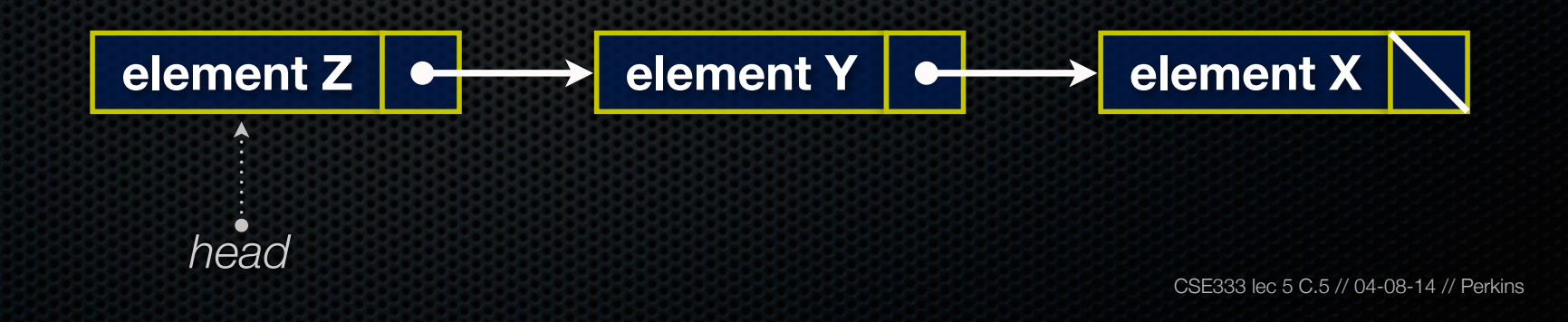

### Linked list node

#### Let's represent a linked list node with a struct

- and, for now, assume each element is an int

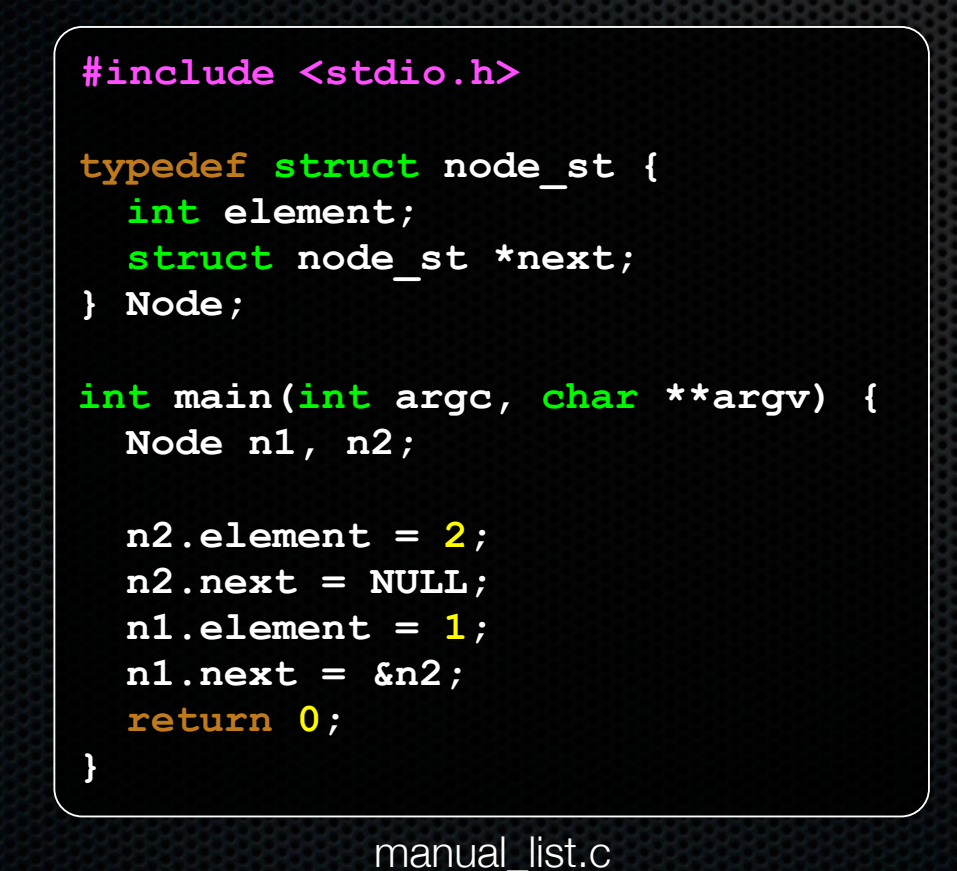

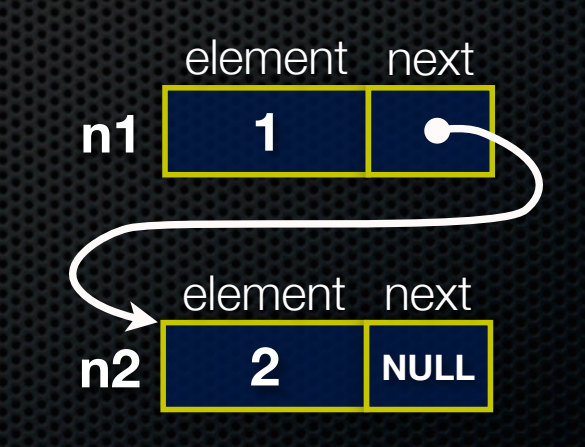

```
CSE333 lec 5 C.5 // 04-08-14 // Perkins
Push onto list
#include <stdio.h>
#include <stdlib.h>
#include <assert.h>
typedef struct node_st {
   int element;
   struct node_st *next;
} Node;
Node *Push(Node *head, int e) {
   Node *n = (Node *) malloc(sizeof(Node));
   assert(n != NULL); // crashes if false
   n->element = e;
   n->next = head;
   return n;
}
int main(int argc, char **argv) {
   Node *list = NULL;
   list = Push(list, 1);
   list = Push(list, 2);
   return 0;
}
                                                           (main) list
                                         push_list.c
                                                                       NULL
```

```
CSE333 lec 5 C.5 // 04-08-14 // Perkins
Push onto list
                                                           (main) list
                                         push_list.c
                                                                       NULL
#include <stdio.h>
#include <stdlib.h>
#include <assert.h>
typedef struct node_st {
   int element;
   struct node_st *next;
} Node;
Node *Push(Node *head, int e) {
   Node *n = (Node *) malloc(sizeof(Node));
   assert(n != NULL); // crashes if false
   n->element = e;
   n->next = head;
   return n;
}
int main(int argc, char **argv) {
   Node *list = NULL;
   list = Push(list, 1);
   list = Push(list, 2);
   return 0;
}
```
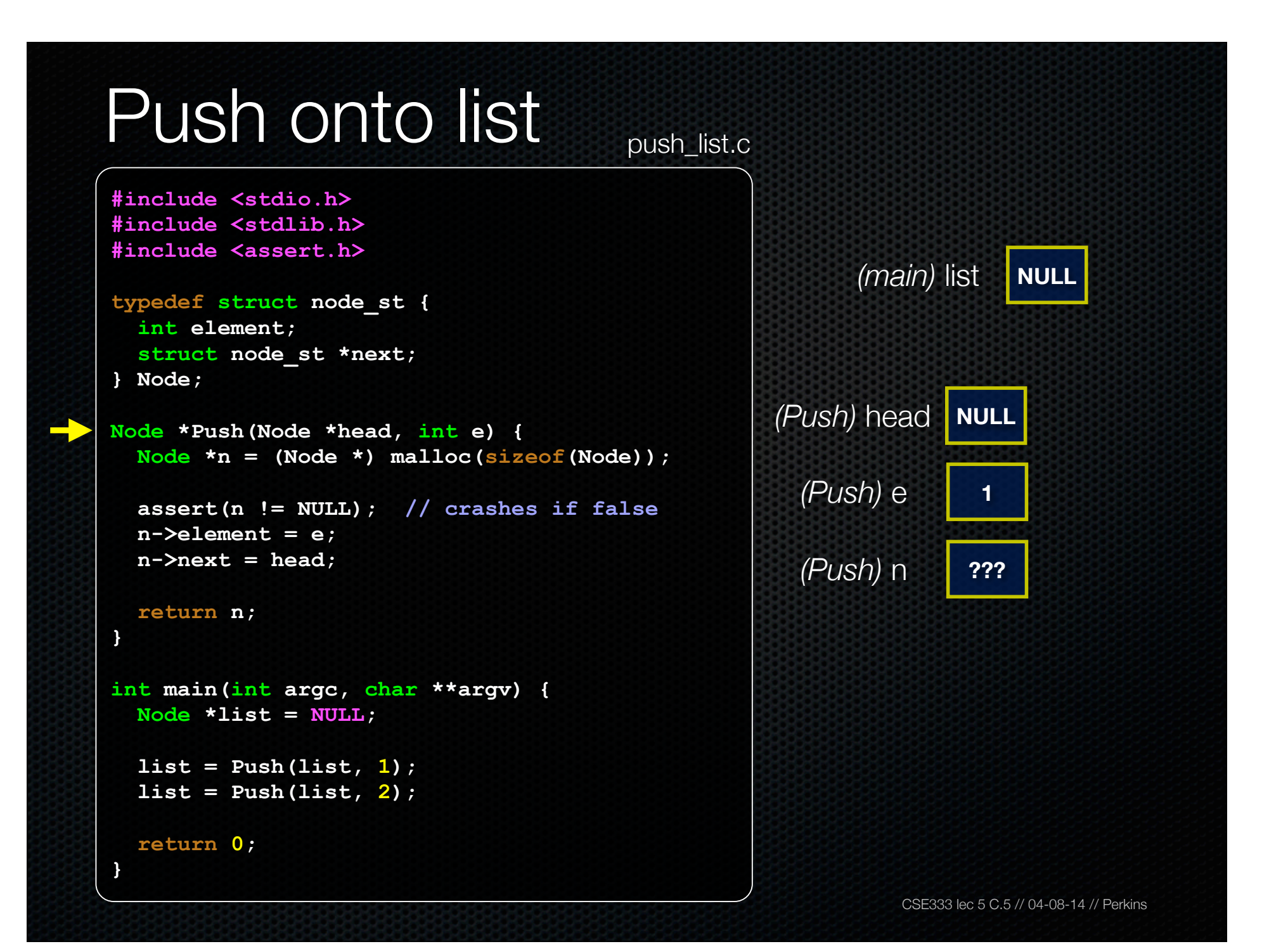

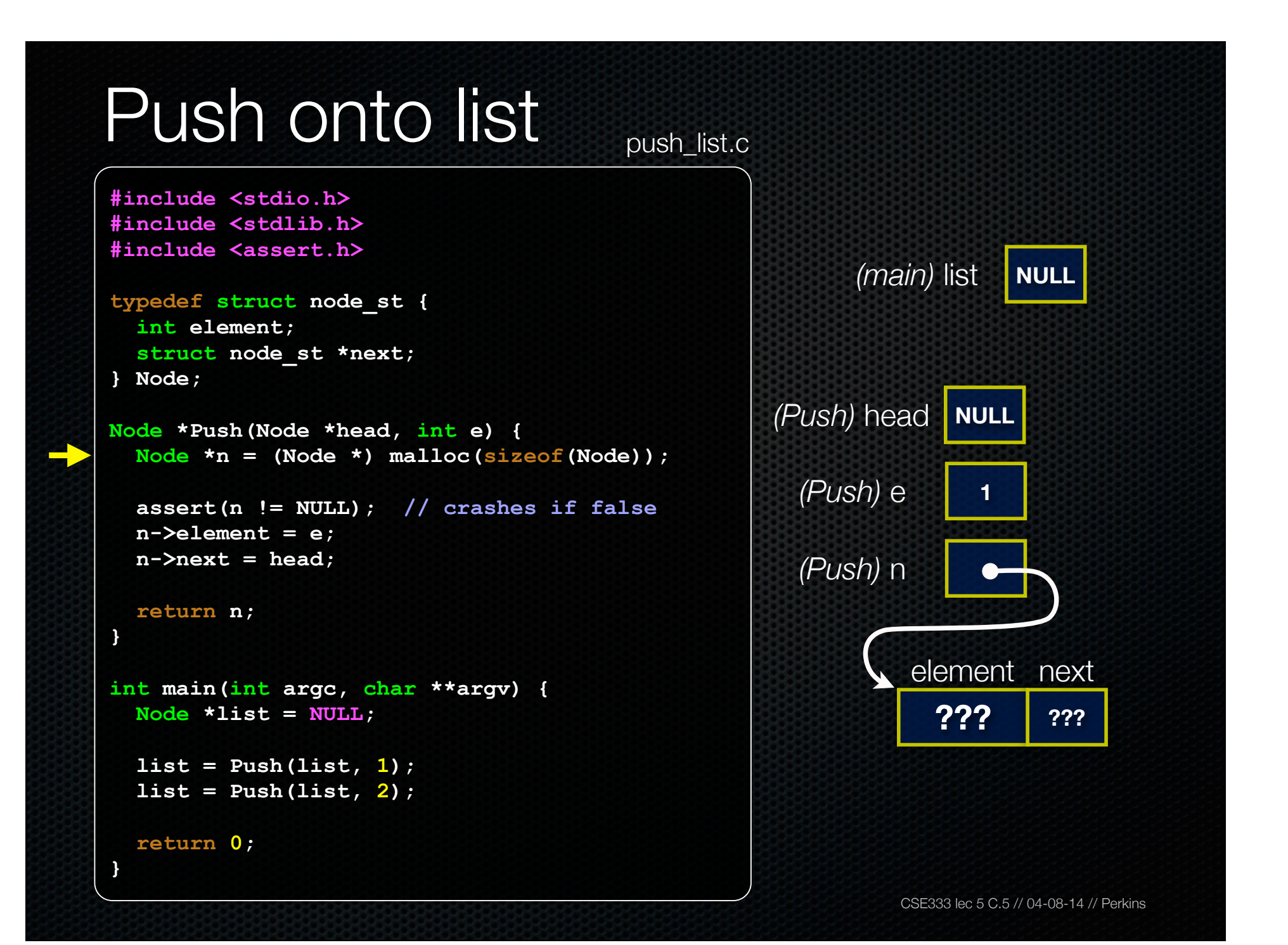

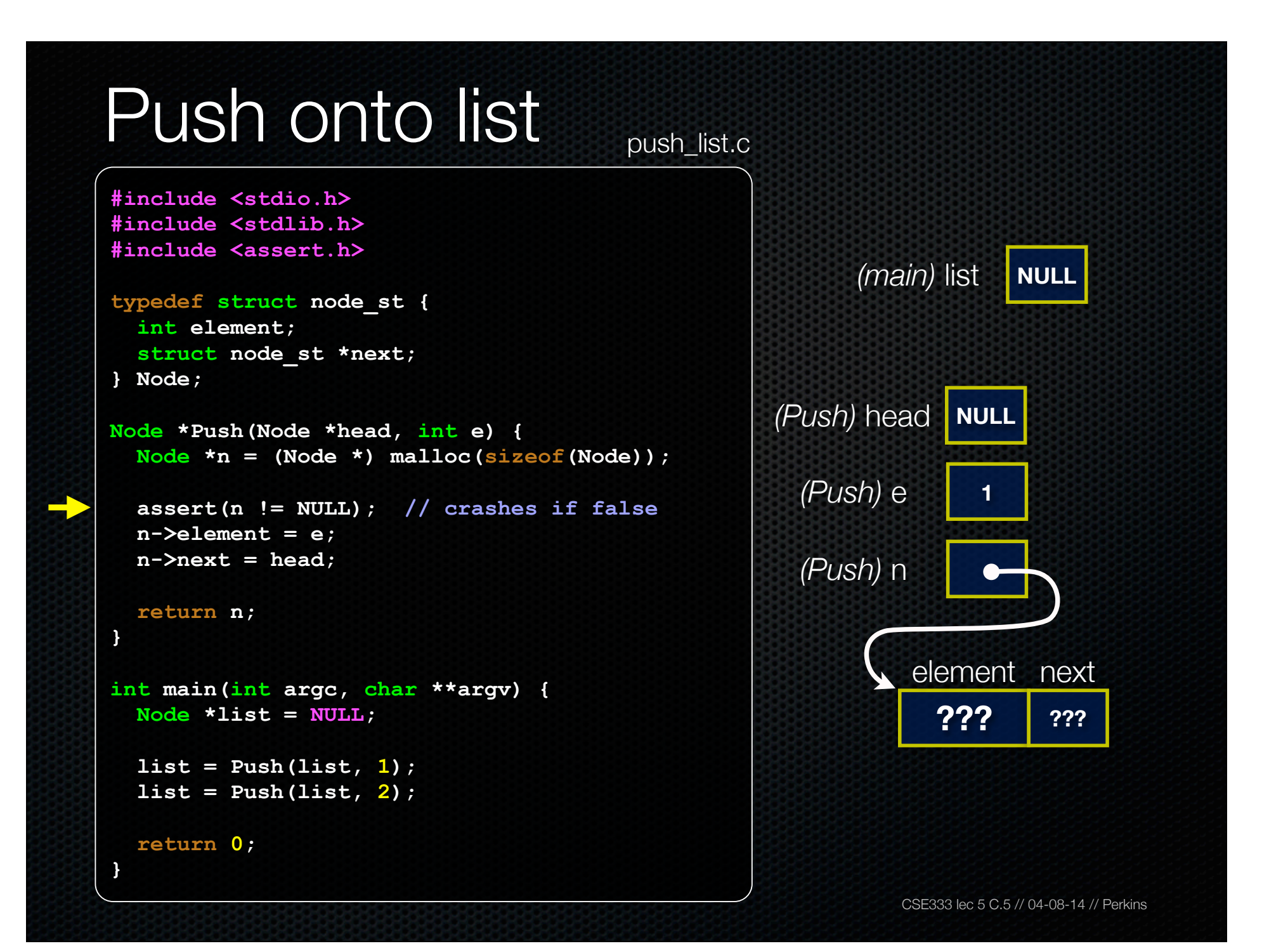

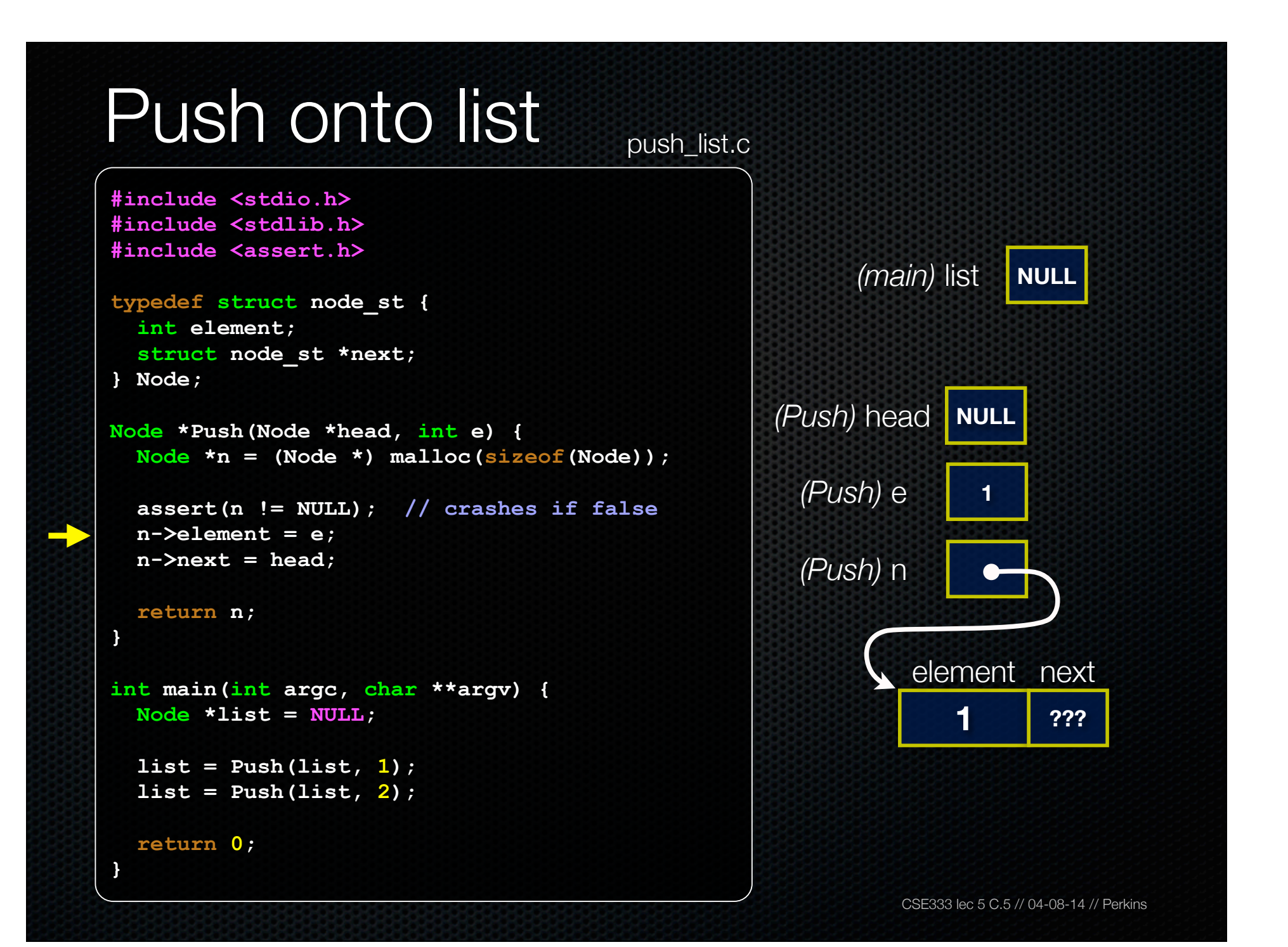

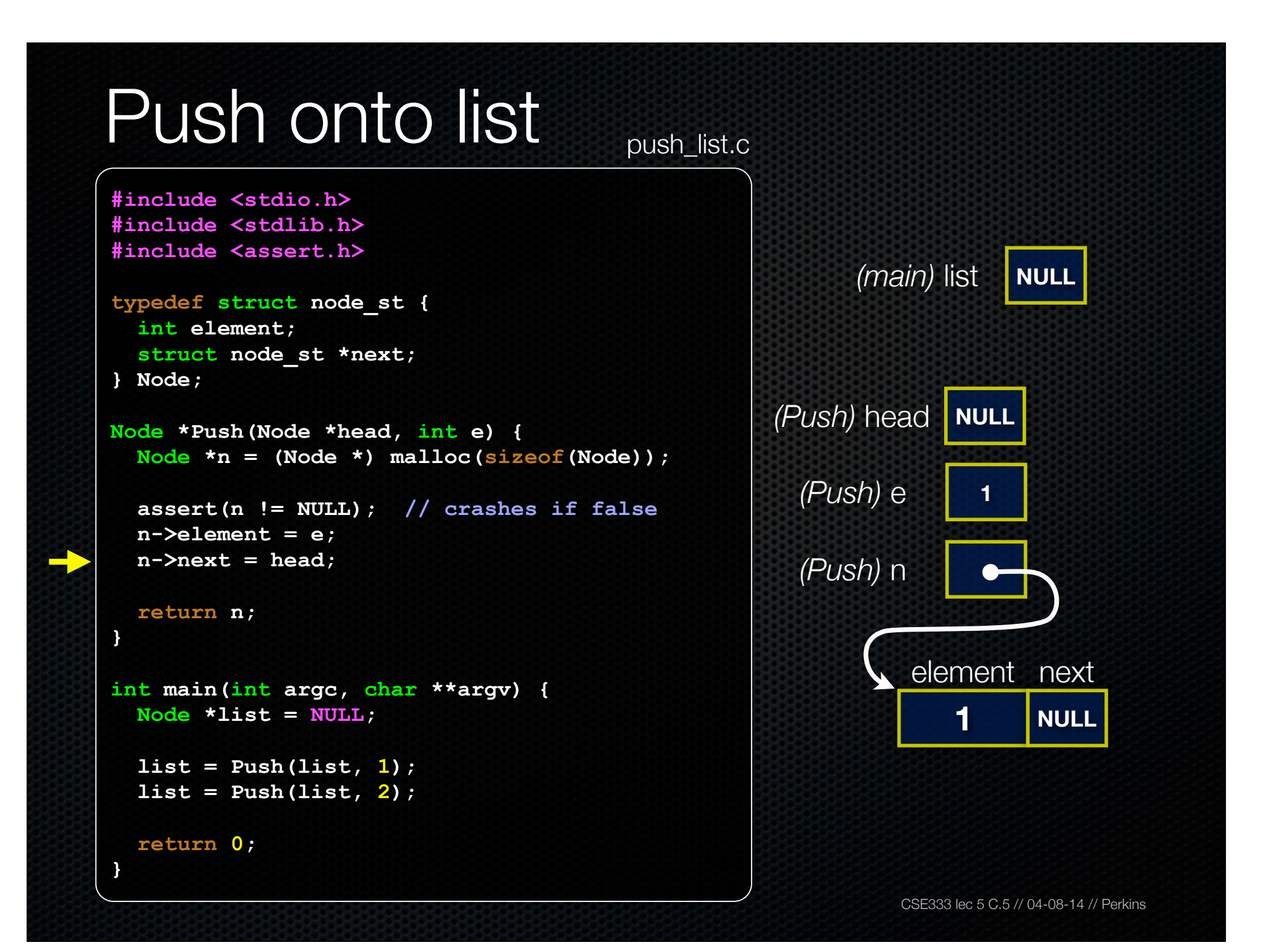

```
CSE333 lec 5 C.5 // 04-08-14 // Perkins
Push onto list
                                                          (main) list
                                         push_list.c
                                                    (Push) head NULL
                                                      (Push) e 1
                                                      (Push) n
                                                                   1 NULL
                                                               element next
#include <stdio.h>
#include <stdlib.h>
#include <assert.h>
typedef struct node_st {
   int element;
   struct node_st *next;
} Node;
Node *Push(Node *head, int e) {
   Node *n = (Node *) malloc(sizeof(Node));
   assert(n != NULL); // crashes if false
   n->element = e;
   n->next = head;
   return n;
}
int main(int argc, char **argv) {
   Node *list = NULL;
   list = Push(list, 1);
   list = Push(list, 2);
   return 0;
}
```

```
CSE333 lec 5 C.5 // 04-08-14 // Perkins
Push onto list push_list.c
                                                          (main) list
                                                                  1 NULL
                                                             element next
#include <stdio.h>
#include <stdlib.h>
#include <assert.h>
typedef struct node_st {
   int element;
   struct node_st *next;
} Node;
Node *Push(Node *head, int e) {
   Node *n = (Node *) malloc(sizeof(Node));
   assert(n != NULL); // crashes if false
   n->element = e;
   n->next = head;
   return n;
}
int main(int argc, char **argv) {
   Node *list = NULL;
   list = Push(list, 1);
   list = Push(list, 2);
   return 0;
}
```
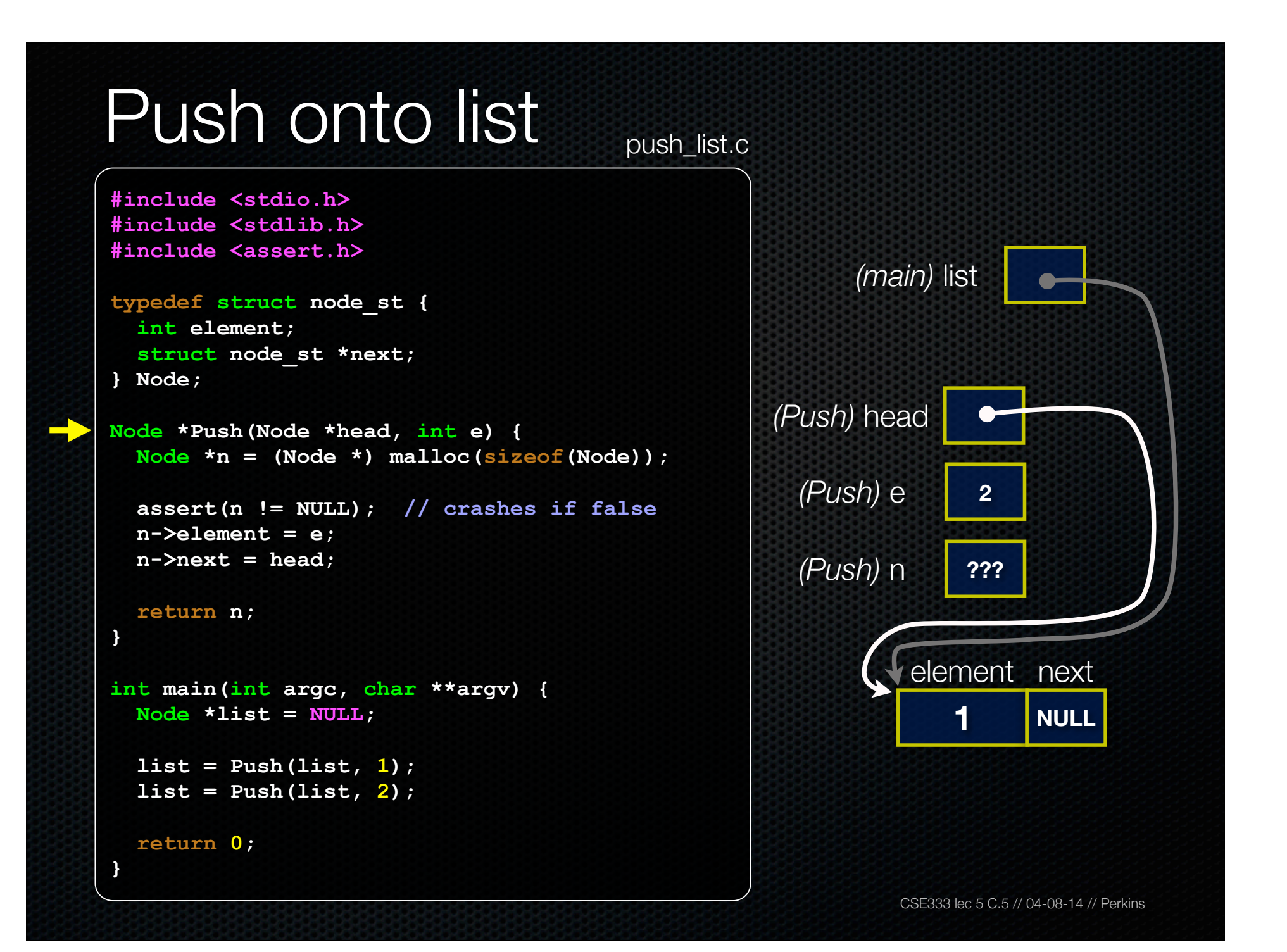

```
CSE333 lec 5 C.5 // 04-08-14 // Perkins
Push onto list push_list.c
                                                         (main) list
                                                                 1 NULL
                                                             element next
                                                   (Push) head
                                                    (Push) e 2
                                                    (Push) n
                                                               ??? ???
                                                             element next
#include <stdio.h>
#include <stdlib.h>
#include <assert.h>
typedef struct node_st {
   int element;
   struct node_st *next;
} Node;
Node *Push(Node *head, int e) {
   Node *n = (Node *) malloc(sizeof(Node));
   assert(n != NULL); // crashes if false
   n->element = e;
   n->next = head;
   return n;
}
int main(int argc, char **argv) {
   Node *list = NULL;
   list = Push(list, 1);
   list = Push(list, 2);
   return 0;
}
```

```
CSE333 lec 5 C.5 // 04-08-14 // Perkins
Push onto list push_list.c
                                                         (main) list
                                                                 1 NULL
                                                             element next
                                                   (Push) head
                                                    (Push) e 2
                                                    (Push) n
                                                               ??? ???
                                                             element next
#include <stdio.h>
#include <stdlib.h>
#include <assert.h>
typedef struct node_st {
   int element;
   struct node_st *next;
} Node;
Node *Push(Node *head, int e) {
   Node *n = (Node *) malloc(sizeof(Node));
   assert(n != NULL); // crashes if false
   n->element = e;
   n->next = head;
   return n;
}
int main(int argc, char **argv) {
   Node *list = NULL;
   list = Push(list, 1);
   list = Push(list, 2);
   return 0;
}
```

```
CSE333 lec 5 C.5 // 04-08-14 // Perkins
Push onto list push_list.c
                                                         (main) list
                                                                 1 NULL
                                                             element next
                                                  (Push) head
                                                    (Push) e 2
                                                    (Push) n
                                                                2 ???
                                                             element next
#include <stdio.h>
#include <stdlib.h>
#include <assert.h>
typedef struct node_st {
   int element;
   struct node_st *next;
} Node;
Node *Push(Node *head, int e) {
   Node *n = (Node *) malloc(sizeof(Node));
   assert(n != NULL); // crashes if false
   n->element = e;
   n->next = head;
   return n;
}
int main(int argc, char **argv) {
   Node *list = NULL;
   list = Push(list, 1);
   list = Push(list, 2);
   return 0;
}
```

```
CSE333 lec 5 C.5 // 04-08-14 // Perkins
Push onto list push_list.c
                                                         (main) list
                                                                 1 NULL
                                                              element next
                                                   (Push) head
                                                     (Push) e 2
                                                     (Push) n
                                                                 2
                                                              element next
#include <stdio.h>
#include <stdlib.h>
#include <assert.h>
typedef struct node_st {
   int element;
   struct node_st *next;
} Node;
Node *Push(Node *head, int e) {
   Node *n = (Node *) malloc(sizeof(Node));
   assert(n != NULL); // crashes if false
   n->element = e;
   n->next = head;
   return n;
}
int main(int argc, char **argv) {
   Node *list = NULL;
   list = Push(list, 1);
   list = Push(list, 2);
   return 0;
}
```

```
CSE333 lec 5 C.5 // 04-08-14 // Perkins
Push onto list push_list.c
                                                         (main) list
                                                                 1 NULL
                                                             element next
                                                   (Push) head
                                                     (Push) e 2
                                                     (Push) n
                                                                 2
                                                             element next
#include <stdio.h>
#include <stdlib.h>
#include <assert.h>
typedef struct node_st {
   int element;
   struct node_st *next;
} Node;
Node *Push(Node *head, int e) {
   Node *n = (Node *) malloc(sizeof(Node));
   assert(n != NULL); // crashes if false
   n->element = e;
   n->next = head;
   return n;
}
int main(int argc, char **argv) {
   Node *list = NULL;
   list = Push(list, 1);
   list = Push(list, 2);
   return 0;
}
```
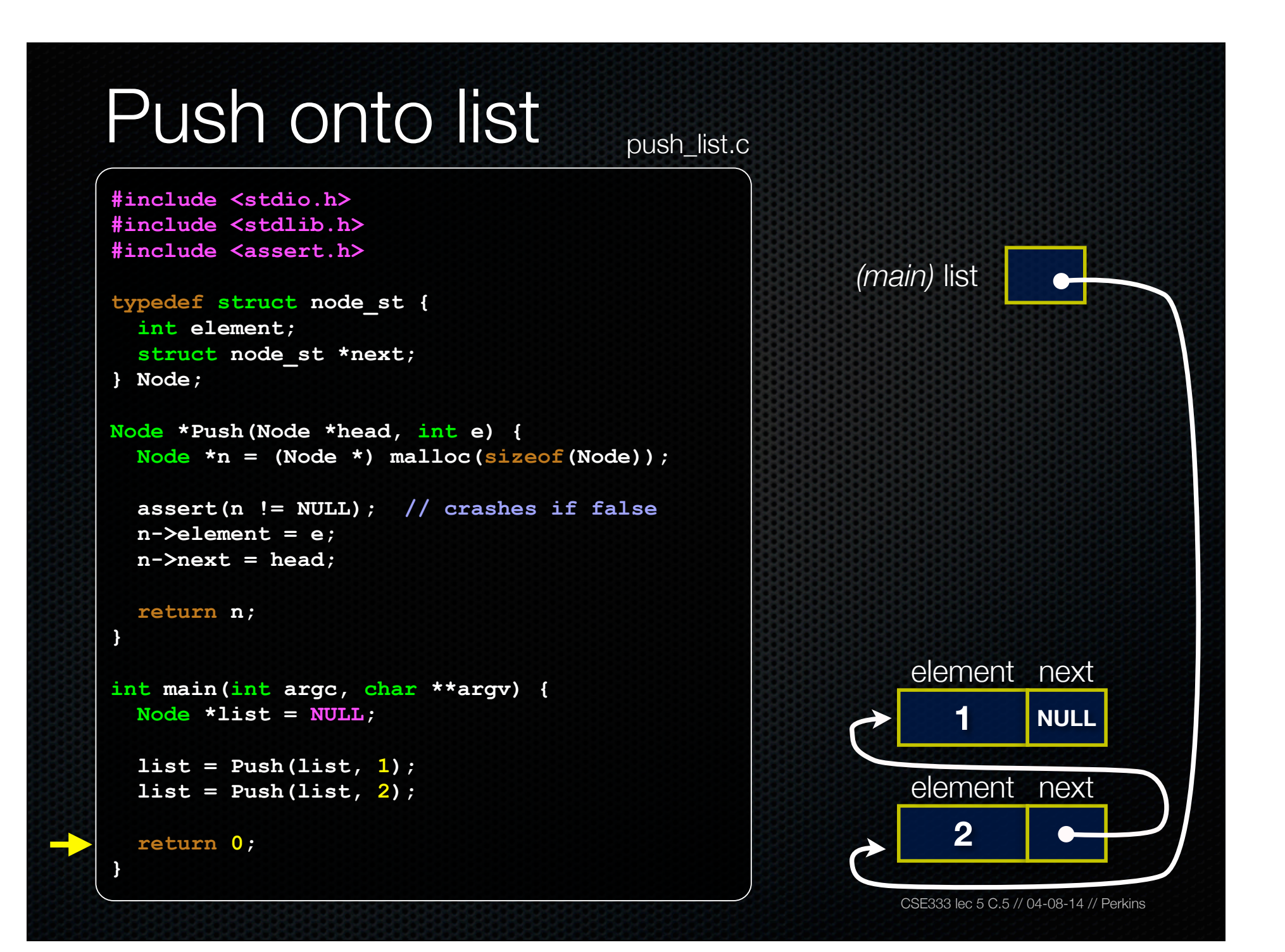

## Push onto list  $\sum_{\text{push list.}}$

```
#include <stdio.h>
#include <stdlib.h>
#include <assert.h>
```

```
typedef struct node_st {
   int element;
   struct node_st *next;
} Node;
```

```
Node *Push(Node *head, int e) {
   Node *n = (Node *) malloc(sizeof(Node));
```

```
 assert(n != NULL); // crashes if false
 n->element = e;
 n->next = head;
```

```
 return n;
```
**}**

**}**

```
int main(int argc, char **argv) {
   Node *list = NULL;
```

```
 list = Push(list, 1);
 list = Push(list, 2);
```
**return 0;**

#### *a (benign) leak!!* try running with valgrind:

**bash\$** gcc -o push\_list -g -Wall push\_list.c

**bash\$** valgrind --leak-check=full ./push\_list

#### why is this leak not a serious problem?

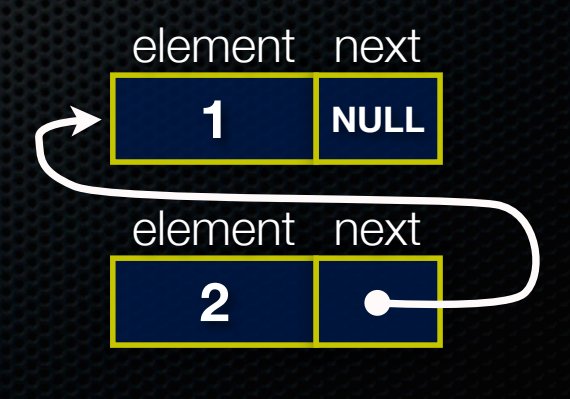

### A generic linked list

Previously, our linked list elements were of type **int**

- what if we want to let our customer decide the element type?
- idea: let them push a generic pointer -- i.e., a **(void \*)**

```
typedef struct node_st {
   void *element;
   struct node_st *next;
} Node;
Node *Push(Node *head, void *e) {
   Node *n = (Node *) malloc(sizeof(Node));
   assert(n != NULL); // crashes if false
   n->element = e;
   n->next = head;
   return n;
}
```
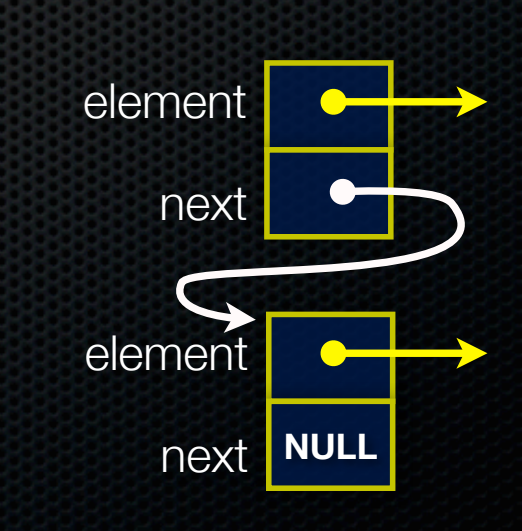

## Using a generic linked list

To use it, customers will need to use type casting

- convert their data type to a (void \*) before pushing
- convert from a (void \*) back to their data type when accessing

```
5 C.5 // 04-08-14 // Perkins
typedef struct node_st {
   void *element;
   struct node_st *next;
} Node;
Node *Push(Node *head, void *e); // assume last slide's code
int main(int argc, char **argv) {
   char *hello = "Hi there!";
   char *goodbye = "Bye bye.";
   Node *list = NULL;
   list = Push(list, (void *) hello);
   list = Push(list, (void *) goodbye);
   printf("payload: '%s'\n", (char *) ((list->next)->element) );
   return 0;
}
                                                         manual list void.c
```
# Using a generic linked list

#### Results in:

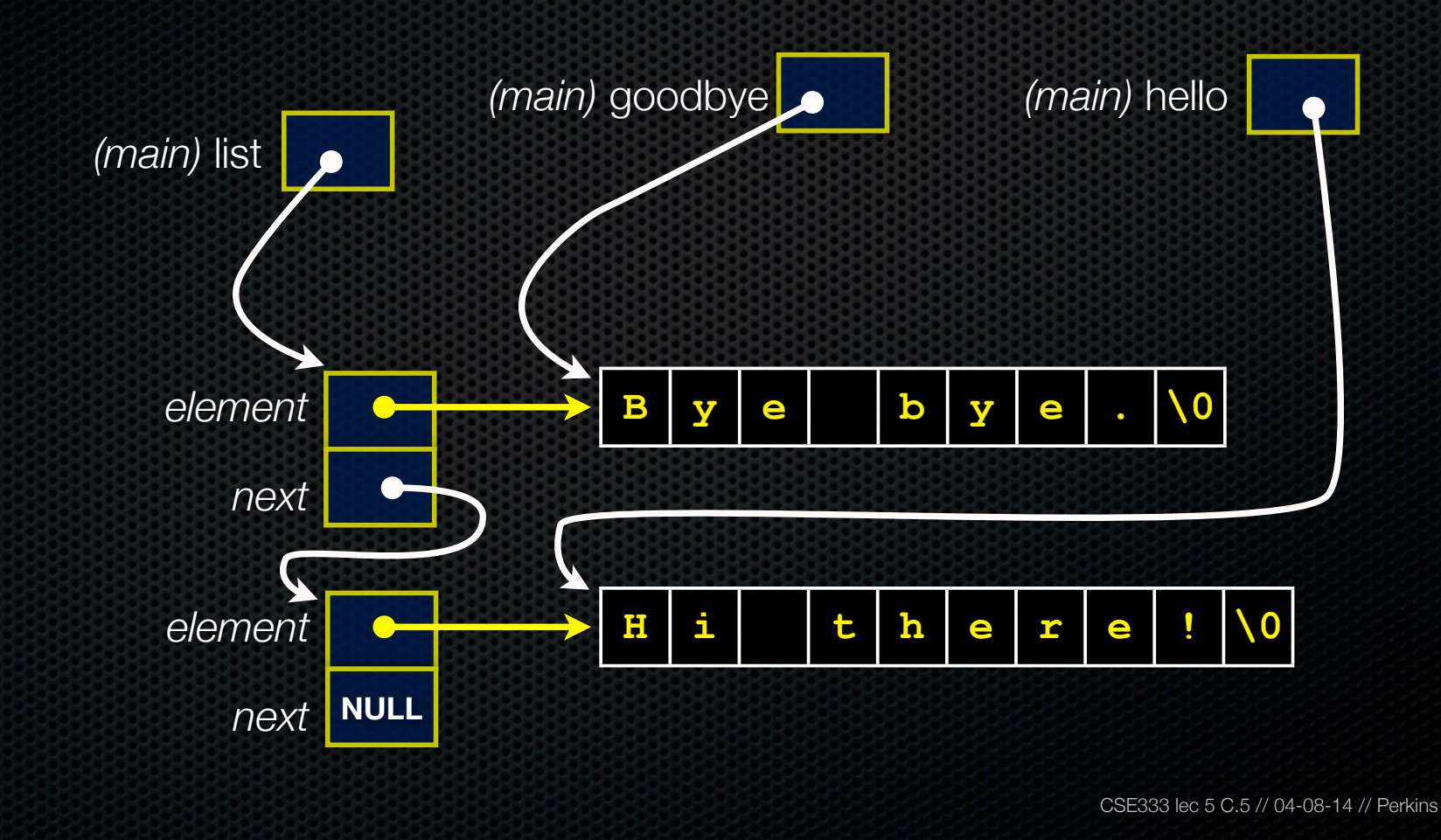

# Multi-file C programs

Let's create a linked list *module*

- a module is a self-contained piece of an overall program
	- ‣ has externally visible functions that customers can invoke
	- ‣ has externally visible typedefs, and perhaps global variables, that customers can use
	- ‣ may have internal functions, typedefs, global variables that customers should not look at
- the module's **interface** is its set of public functions, typedefs, and global variables

# **Modularity**

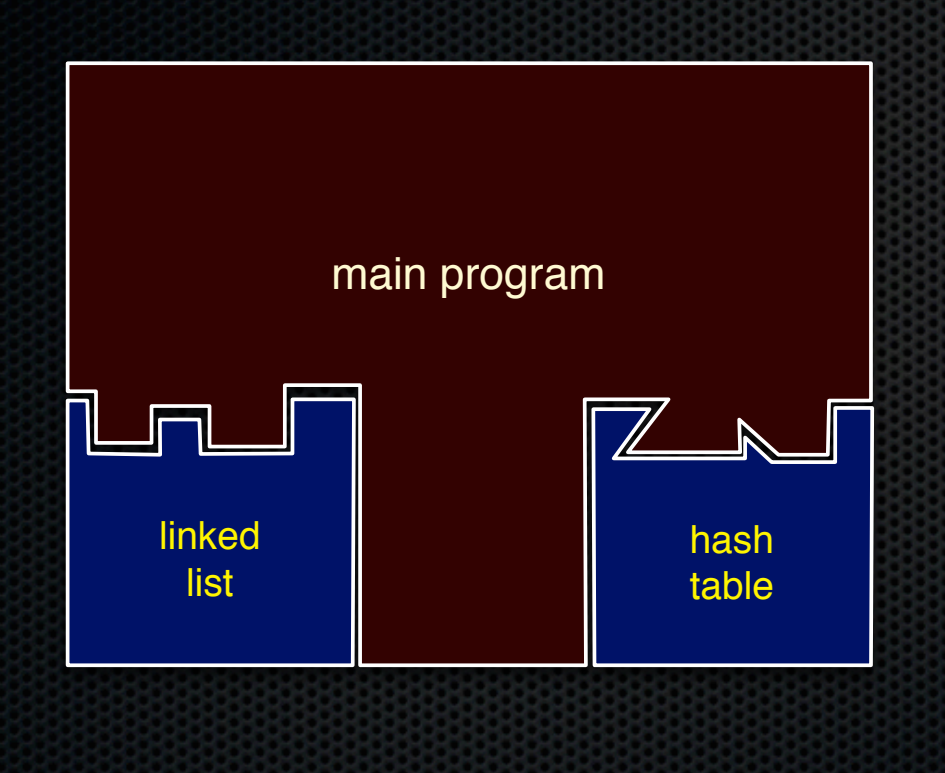

The degree to which components of a system can be separated and recombined

- "loose coupling" and "separation of concerns"
- modules can be developed independently
- modules can be re-used in different projects

## C header files

header: a C file whose only purpose is to be *#include*'d

- generally a filename with the .h extension
- holds the variables, types, and function prototype declarations that make up the interface to a module

#### the main idea

- every **name**.c intended to be a module has a **name**.h
- **- name**.h declares the interface to that module
- **-** other modules that want to use **name** will #include **name.h**
	- ‣ and they should assume as little as possible about the implementation in name.c

### C module conventions

Most C projects adhere to the following rules:

- .h files never contain definitions, only declarations
- .c files never contain prototype declarations for functions that are intended to be exported through the module interface
	- ‣ those function prototype declarations belong in the .h file
- *never* #include a .c file -- only #include .h files
- #include all of the headers you reference, even if another header (accidentally) includes some of them
- any .c file with an associated .h file should be able to be compiled into a .o file

#### #include and the C preprocessor

The C preprocessor (cpp) transforms your source code before the compiler runs

- transforms your original C source code into transformed C source code
- processes the directives it finds in your code (*#something*)
	- ‣ #include "ll.h" -- replaces with post-processed content of **ll.h**
	- ‣ #define PI 3.1415 -- defines a symbol, replaces later occurrences
	- and there are several others we'll see soon...
- run on your behalf by gcc during compilation

#### Example

**#define BAR 2 + FOO**

**typedef long long int verylong;**

cpp\_example.h

```
#define FOO 1
#include "cpp_example.h"
int main(int argc, char **argv) {
   int x = FOO; // a comment
  int y = BAR; verylong z = FOO + BAR;
  return 0;
}
```
cpp\_example.c

Let's manually run the preprocessor on cpp\_example.c:

- ‣ cpp is the preprocessor
- ‣ *"-P" suppresses some extra debugging annotations*
- ‣ (can also use gcc -E)

```
bash$ cpp -P cpp_example.c out.c
bash$ cat out.c
```
**typedef long long int verylong;**

```
int main(int argc, char **argv) {
   int x = 1;
  int y = 2 + 1;verylong z = 1 + 2 + 1; return 0;
}
```
CSE333 lec 5 C.5 // 04-08-14 // Perkins

#### Program that uses a linked list

**#include <stdlib.h> #include <assert.h>**

```
#include "ll.h"
```
**Node \*Push(Node \*head, void \*element) {** *... implementation here ..*. **}**

ll.c

ll.h

```
typedef struct node_st {
  void *element;
   struct node_st *next;
} Node;
```
**Node \*Push(Node \*head, void \*element);**

```
#include "ll.h"
int main(int argc,
          char **argv) {
   Node *list = NULL;
   char *hi = "hello";
   char *bye = "goodbye";
   list = Push(list, hi);
   list = Push(list, bye);
```
**return 0;**

**}**

example II customer.c

CSE333 lec 5 C.5 // 04-08-14 // Perkins

## Compiling the program

#### Four steps:

- compile *example\_ll\_customer.c* into an object file
- compile *ll.c* into an object file
- link *ll.o*, *example\_ll\_customer.o* into an executable
- test, debug, rinse, repeat

```
bash$ gcc -Wall -g -o example_ll_customer.o -c example_ll_customer.c
bash$ gcc -Wall -g -o ll.o -c ll.c
bash$ gcc -o example_ll_customer -g ll.o example_ll_customer.o
bash$
bash$ ./example_ll_customer
Payload: 'yo!'
Payload: 'goodbye'
Payload: 'hello'
bash$ valgrind --leak-check=full ./example_customer
...etc.
```
## Where do the comments go?

If a function is declared in a header file (.h) and defined in a C file (.c)

- The header needs full documentation. It is the public specification.
- No need to cut/paste the comment in the C file
	- Don't want two copies that can get out of sync
	- ‣ But help the reader with a "specified in foo.h" comment on the code

If a function has a prototype and implementation in the same C file

- One school: full comment on the prototype at the top of the file, no comment (or "declared above") on code (e.g., project code is like this)
- Another: prototype is for the compiler, doesn't need a comment; put the comments with the code to keep them together (my preference)

## Exercise 1

Extend the linked list program we covered in class:

- add a function that returns the number of elements in a list
- implement a program that builds a list of lists
	- ‣ i.e., it builds a linked list
		- but each element in the list is a (different) linked list
- **bonus**: design and implement a "Pop" function
	- ‣ removes an element from the head of the list
	- ‣ make sure your linked list code, and customers' code that uses it, contains no memory leaks

## Exercise 2

Implement and test a binary search tree

- http://en.wikipedia.org/wiki/Binary search tree
	- ‣ don't worry about making it balanced
- implement key insert( ) and lookup( ) functions
	- ‣ bonus: implement a key delete( ) function
- implement it as a C module
	- ‣ bst.c, bst.h
- implement test\_bst.c
	- ‣ contains main( ), tests out your BST

### Exercise 3

Implement a Complex number module

- complex.c, complex.h
- includes a typedef to define a complex number
	- $\rightarrow$  a + bi, where a and b are doubles
- includes functions to:
	- ‣ add, subtract, multiply, and divide complex numbers
- implement a test driver in test\_complex.c
	- ‣ contains main( )

#### See you on Friday!

CSE333 lec 5 C.5 // 04-08-14 // Perkins